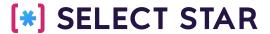

# Data Discovery: getting more with metadata

Shinji Kim

**Data Council Austin, March 2022** 

## For the last 13 yrs, I've been in the shoes of the data producers and consumers

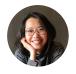

**Shinji Kim** Founder & CEO

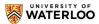

Software Engineering, University of Waterloo

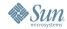

Statistical Analyst, Sun Microsystems Research Labs - Sales Forecasting

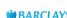

Development DBA, Barclays Capital - Lead Architect, Global IT Database Consolidation

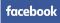

Growth - Internet Marketing, Facebook - SEM Campaign Optimization

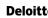

S&O / Technology Strategy, Deloitte Consulting

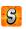

Founder, ShufflePix

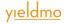

Product Manager, Yieldmo

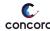

Founder & CEO, Concord Systems (acquired by Akamai)

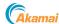

Sr. Manager, Product Management, Akamai Technologies - IoT Edge Connect

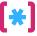

### What is Data Discovery?

#### Find & Understand Data

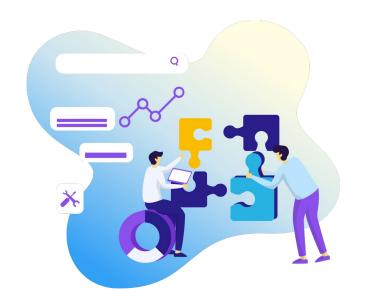

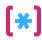

### How can we understand what's going on in the data warehouse?

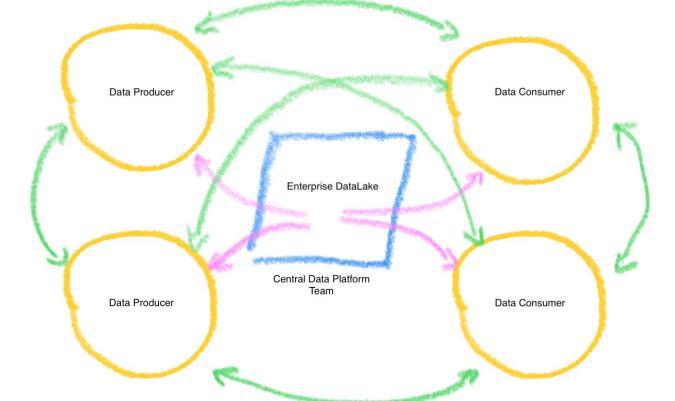

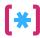

### Metadata + Query Logs provides Context

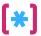

### Metadata + Query Logs provides Context

### **Metadata** = What exists in the data warehouse?

|      | 0           | LIST ☆ 5 schemas, 62 tables                 |                                                                       |
|------|-------------|---------------------------------------------|-----------------------------------------------------------------------|
| This | is a<br>Edi | Brazilian ecommerce public dataset of       | orders made at Olist Store.                                           |
| -    | Lui         |                                             |                                                                       |
|      | Q           | Table (62) \$                               | Description \$                                                        |
|      |             | ☐ DATASETS.ORDERS                           | Order information: This is the table contains information             |
|      |             | ☐ DATASETS.ORDER_ITEMS                      | This dataset includes data about the items purchased v                |
|      |             | ☐ DATASETS.ORDER_PAYMENTS                   |                                                                       |
|      |             | ☐ DATASETS.CLOSED_DEALS                     | After a qualified lead fills in a form at a landing page he Show more |
|      |             | DATASETS.CUSTOMERS                          | This dataset has information about the customer and it Show more      |
|      |             | ☐ DATASETS.PRODUCTS                         | This dataset includes data about the products sold by C               |
|      |             | ☐ DATASETS.ORDER_REVIEWS                    | This dataset includes data about the reviews made by t                |
|      |             | ☐ ANALYTICS.CITY_FIELDS                     | Which cities contribute the most in terms of customer t               |
|      |             | DATASETS.PRODUCT_CATEGORY_NAME _TRANSLATION | This dataset has information Brazilian zip codes and its Show more    |
|      |             | ☐ DATASETS.SELLERS                          | This dataset includes data about the sellers that fulfilled           |

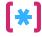

### Metadata + Query Logs provides Context

### **Metadata** = What exists in the data warehouse?

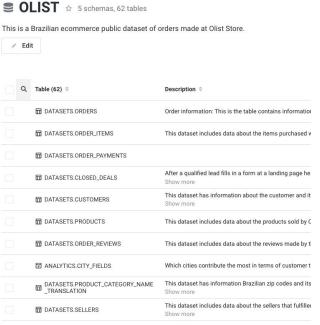

### **Query logs** = What has happened to the data objects?

| Query (17325) ÷                                                                                                    | User ‡            |
|----------------------------------------------------------------------------------------------------|-------------------|
| > SELECT "source"."substring7149" AS "substring7149", "source"."NEWCOL1" AS "NEWCOL1", "source"."NEWCOL4" AS "NEWCOL4", "source"."NEWCOL3"     | * SELECTSTAR_TEST |
| > SELECT "source". "substring7144" AS "substring7144", "source". "NEWCOL1" AS "NEWCOL1", "source". "NEWCOL4" AS "NEWCOL4", "source". "NEWCOL3" | * SELECTSTAR_TEST |
| > SELECT "DBT_TEST". CIRCULAR_TABLE1". COL1" AS "COL1" FROM "OLIST". DBT_TEST". CIRCULAR_TABLE1" LIMIT 10000                                   | * SELECTSTAR_TEST |
| > SELECT "DATASETS"."TABLE_IF_NO_EXISTS"."COL1" AS "COL1" FROM "OLIST"."DATASETS"."TABLE_IF_NO_EXISTS" LIMIT 10000                             | * SELECTSTAR_TEST |
| > SELECT "source"."substring7139" AS "substring7139" FROM (SELECT "DATASETS"."TEST3"."OTHER_COL" AS "OTHER_COL", substring("DATASETS"."TE      | * SELECTSTAR_TEST |
| > SELECT "source"."substring7137" AS "substring7137" FROM (SELECT "DATASETS"."B"."COL2" AS "COL2", substring("DATASETS"."B"."COL2", 1, 1234) A | SELECTSTAR_TEST   |
| > SELECT "DBT_TEST". CIRCULAR_TABLE2". COL1" AS "COL1" FROM "OLIST". DBT_TEST". CIRCULAR_TABLE2" LIMIT 10000                                   | * SELECTSTAR_TEST |
| > SELECT "PUBLIC". "PUBLIC_TEST". "COL1" AS "COL1" FROM "OLIST". "PUBLIC". "PUBLIC_TEST" LIMIT 10000                                           | * SELECTSTAR_TEST |

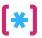

### Understanding of your data can come from analyzing your metadata & query history

- 1. What data exists today?
- 2. Where can I find the data?
- 3. What does this data represent?
- 4. Where did it come from?
- 5. Is it up to date?
- **6.** Do others also use this data today?
- **7.** Where is it being used?
- 8. How is it being used today?
- 9. What are other related dataset?
- **10.** Who should I ask questions about this?

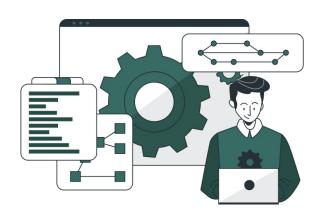

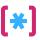

- 1. Data Usage
- 2. Data Freshness
- 3. User Behavior
- 4. User Behavior + Cost
- **5.** Data Dependencies

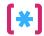

#### 1. Data Usage

SNOWFLAKE.ACCOUNT\_USAGE.TABLES

| DATABASE | SCHEMA     | TABLE |
|----------|------------|-------|
| DWH      | IOS        | 20    |
| DWH      | ANDROID    | 24    |
| DVVH     | ANDROID    | 24    |
| DWH      | WEB        | 25    |
| FIVETRAN | SALESFORCE | 50    |
| DATAMART | CUSTOMER   | 102   |
| DATAMART | PRICING    | 245   |
| DATAMART | PRICING_V2 | 0     |
| DATAMART | ADS        | 122   |

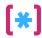

#### 1. Data Usage

SNOWFLAKE.ACCOUNT USAGE.TABLES

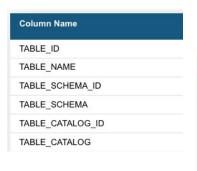

SNOWFLAKE.ACCOUNT USAGE.QUERY HISTORY

| Column Name   |
|---------------|
| QUERY_ID      |
| QUERY_TEXT    |
| DATABASE_NAME |
| SCHEMA_NAME   |
| QUERY_TYPE    |

| DATABASE | SCHEMA     | TABLE<br>COUNT | QUERY<br>COUNT<br>(SELECT) |
|----------|------------|----------------|----------------------------|
| DWH      | IOS        | 20             | 298                        |
| DWH      | ANDROID    | 24             | 0                          |
| DWH      | WEB        | 25             | 234                        |
| FIVETRAN | SALESFORCE | 50             | 31                         |
| DATAMART | CUSTOMER   | 102            | 12                         |
| DATAMART | PRICING    | 245            | 25                         |
| DATAMART | PRICING_V2 | 0              | 0                          |
| DATAMART | ADS        | 122            | 24                         |

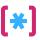

#### 2. Data Freshness

SNOWFLAKE.ACCOUNT USAGE.TABLES

Did the data arrive successfully?

| Ì | Column Name      | Data Type | Description                                                             |
|---|------------------|-----------|-------------------------------------------------------------------------|
| ľ | TABLE_ID         | NUMBER    | Internal, Snowflake-generated identifier for the table.                 |
|   | TABLE_NAME       | TEXT      | Name of the table.                                                      |
|   | TABLE_SCHEMA_ID  | NUMBER    | Internal, Snowflake-generated identifier of the schema for the table.   |
|   | TABLE_SCHEMA     | TEXT      | Schema that the table belongs to.                                       |
|   | TABLE_CATALOG_ID | NUMBER    | Internal, Snowflake-generated identifier of the database for the table. |
|   | TABLE_CATALOG    | TEXT      | Database that the table belongs to.                                     |
| Y | ROW_COUNT        | NUMBER    | Number of rows in the table.                                            |
|   | BYTES            | NUMBER    | Number of bytes accessed by a scan of the table.                        |
|   | RETENTION_TIME   | NUMBER    | Number of days that historical data is retained for Time Travel.        |

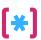

#### 2. Data Freshness

Did the data arrive successfully?

→ Did the data get replaced / computed successfully?

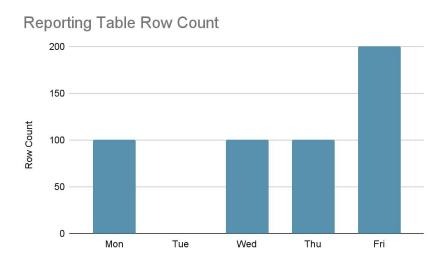

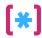

#### 2. Data Freshness

SNOWFLAKE.ACCOUNT USAGE.TABLES

Did the data arrive successfully?

| Column Name      | Data Type     | Description                                                              |
|------------------|---------------|--------------------------------------------------------------------------|
| TABLE_ID         | NUMBER        | Internal, Snowflake-generated identifier for the table.                  |
| TABLE_NAME       | TEXT          | Name of the table.                                                       |
| TABLE_SCHEMA_ID  | NUMBER        | Internal, Snowflake-generated identifier of the schema for the table.    |
| TABLE_SCHEMA     | TEXT          | Schema that the table belongs to.                                        |
| TABLE_CATALOG_ID | NUMBER        | Internal, Snowflake-generated identifier of the database for the table.  |
| TABLE_CATALOG    | TEXT          | Database that the table belongs to.                                      |
| CREATED          | TIMESTAMP_LTZ | Date and time when the table was created.                                |
| LAST_ALTERED     | TIMESTAMP_LTZ | Date and time when the table was last altered by a DDL or DML operation. |
| DELETED          | TIMESTAMP_LTZ | Date and time when the table was dropped.                                |
| COMMENT          | TEXT          | Comment for the table.                                                   |

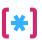

#### 2. Data Freshness

SNOWFLAKE.ACCOUNT\_USAGE.QUERY\_HISTORY

Column Name **Data Type** Description QUERY ID TEXT The statement's unique id. QUERY TEXT TEXT Text of the SQL statement. Did the data arrive successfully? DATABASE\_NAME TEXT Database that was in use at the time of the guery SCHEMA\_NAME TEXT Schema that was in use at the time of the guery QUERY TYPE TEXT DML, query, etc. If the query is currently running, or the query failed, then the query type may be UNKNOWN. START TIME TIMESTAMP LTZ Statement start time END\_TIME TIMESTAMP LTZ Statement end time. If the query is still running, the END\_TIME is the UNIX epoch timestamp ("1970-01-01 00:00:00"), adjusted for the local time zone. E.g. for Pacific Standard Time, this would be "1969-12-31 16:00:00.000 -0800". TOTAL ELAPSED TIME NUMBER Elapsed time (in milliseconds) BYTES SCANNED NUMBER Number of bytes scanned by this statement. ROWS PRODUCED NUMBER Number of rows produced by this statement. COMPILATION TIME NUMBER Compilation time (in milliseconds) EXECUTION TIME NUMBER Execution time (in milliseconds)

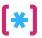

SUM

209

146

208

201

98

50

40

(COUNT)

SUM

23% 16%

3% 42%

23%

22%

11%

5%

4%

(COUNT) %

#### 3. User Behavior

SNOWFLAKE.ACCOUNT USAGE.QUERY HISTORY

| )     |
|-------|
| T     |
|       |
|       |
|       |
|       |
|       |
|       |
|       |
| _TIME |
|       |
|       |
| ME    |
|       |

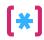

#### 4. User Behavior + Cost

SNOWFLAKE.ACCOUNT\_USAGE.QUERY\_HISTORY

| olumn Name         |
|--------------------|
| QUERY_ID           |
| QUERY_TEXT         |
| DATABASE_NAME      |
| SCHEMA_NAME        |
| QUERY_TYPE         |
| START_TIME         |
| END_TIME           |
| TOTAL_ELAPSED_TIME |
| BYTES_SCANNED      |
| ROWS_PRODUCED      |
| COMPILATION_TIME   |
| EXECUTION_TIME     |

| USER_NAME | QUERY_TYPE | SUM<br>(COUNT) | SUM<br>(COUNT) % | SUM (EXEC<br>TIME) | SUM (EXEC<br>TIME) % |
|-----------|------------|----------------|------------------|--------------------|----------------------|
| dbt       | SELECT     | 209            | 23%              |                    |                      |
| dbt       | CREATE     | 146            | 16%              |                    |                      |
| dbt       | USE        | 28             | 3%               |                    |                      |
| dbt Total |            |                | 42%              |                    |                      |
| DAVE      | SELECT     | 208            | 23%              |                    |                      |
| LOOKER    | SELECT     | 201            | 22%              |                    |                      |
| MODE      | SELECT     | 98             | 11%              |                    |                      |
| JOHN      | SELECT     | 50             | 5%               |                    |                      |
| ERIKA     | SELECT     | 40             | 4%               |                    |                      |

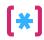

#### 5. Data Dependencies (Data Lineage)

```
GET_DDL('TABLE', 'EMP_COPY')

CREATE TABLE EMP_COPY as

SELECT * FROM

EMPLOYEE.PUBLIC.EMP

where

DEPARTMENT=10
```

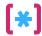

#### 5. Data Dependencies (Data Lineage)

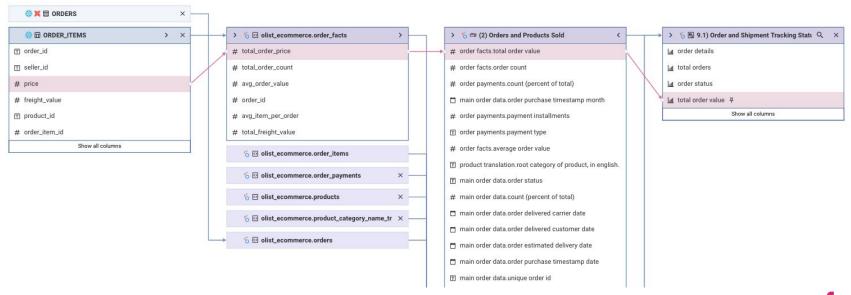

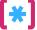

#### Friendly Reminder: every database is different

- Usually need Admin-level permissions to access the metadata.
- Although all databases have metadata tables and query logs, the way they provide them may be different.

#### **Snowflake:**

- Look under SNOWFLAKE.ACCOUNT\_USAGE views
  - ACCOUNT\_USAGE.QUERY\_HISTORY
  - ACCOUNT\_USAGE.TABLES

#### Redshift:

- Look under systems tables that starts with SVV\_ or STL\_
  - SVV\_TABLE\_INFO
  - SVV\_TABLES
  - STL\_QUERYTEXT
  - STL\_DDLTEXT
- Full query log will require enabling audit log & activity logs (turned off by default)

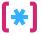

#### We're just scratching the surface here...

### There are more insights you can uncover as you add more metadata

- Who should I notify about this data change?
- What are the tables that require remodeling?
- Which tables need documentation the most?
- and more!

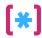

### Thank you!

https://selectstar.com

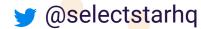

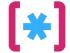